## **IDR Support Work flow**

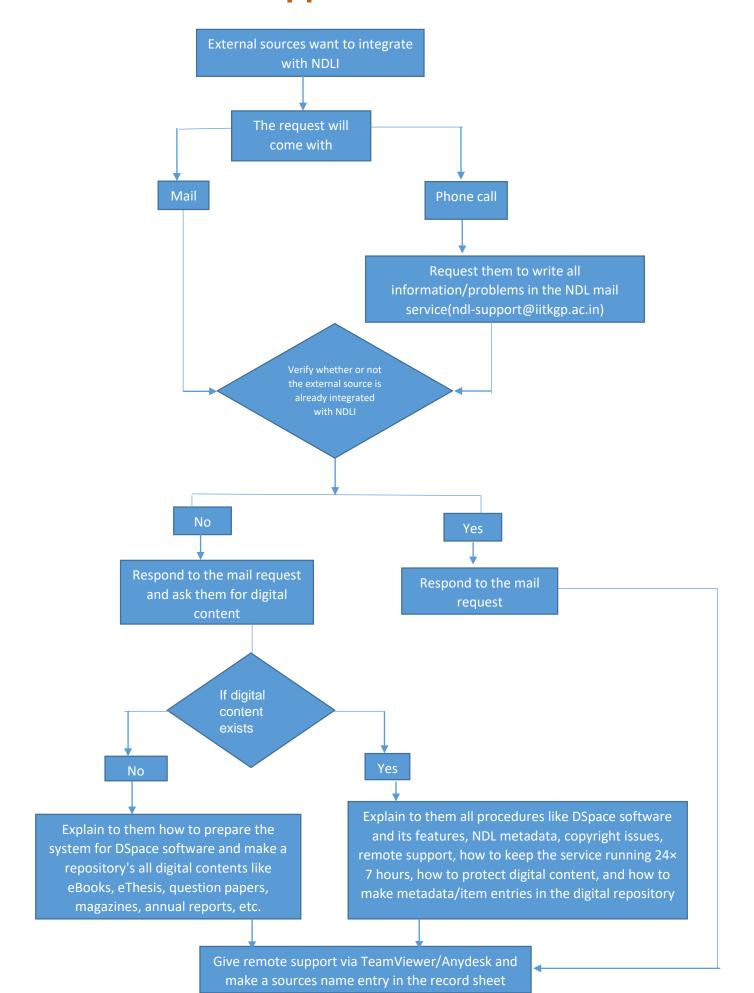